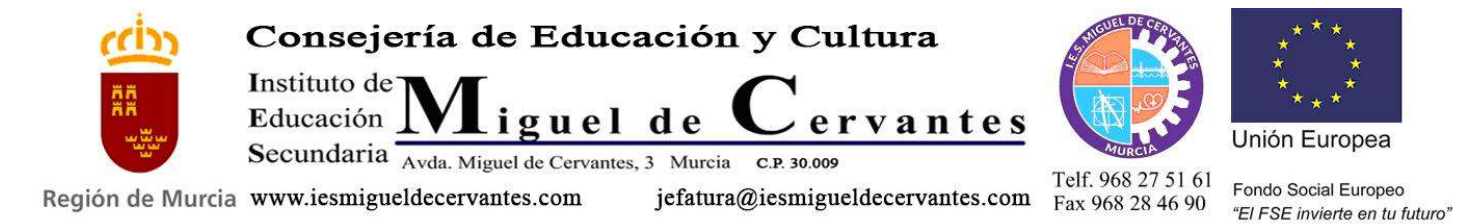

Procedimiento establecido para el envío de actividades y tareas, así como el control y seguimiento de las mismas para el grupo de primer curso del Ciclo Formativo de Grado Superior de Proyectos de Edificación (cod. 3EPA).

Nota: Cualquier alumno puede contactar, en cualquier caso, con sus profesores a través de la plataforma "Mirador" desde nuestra web, así como con los Departamentos a través del Directorio General, también en la web.

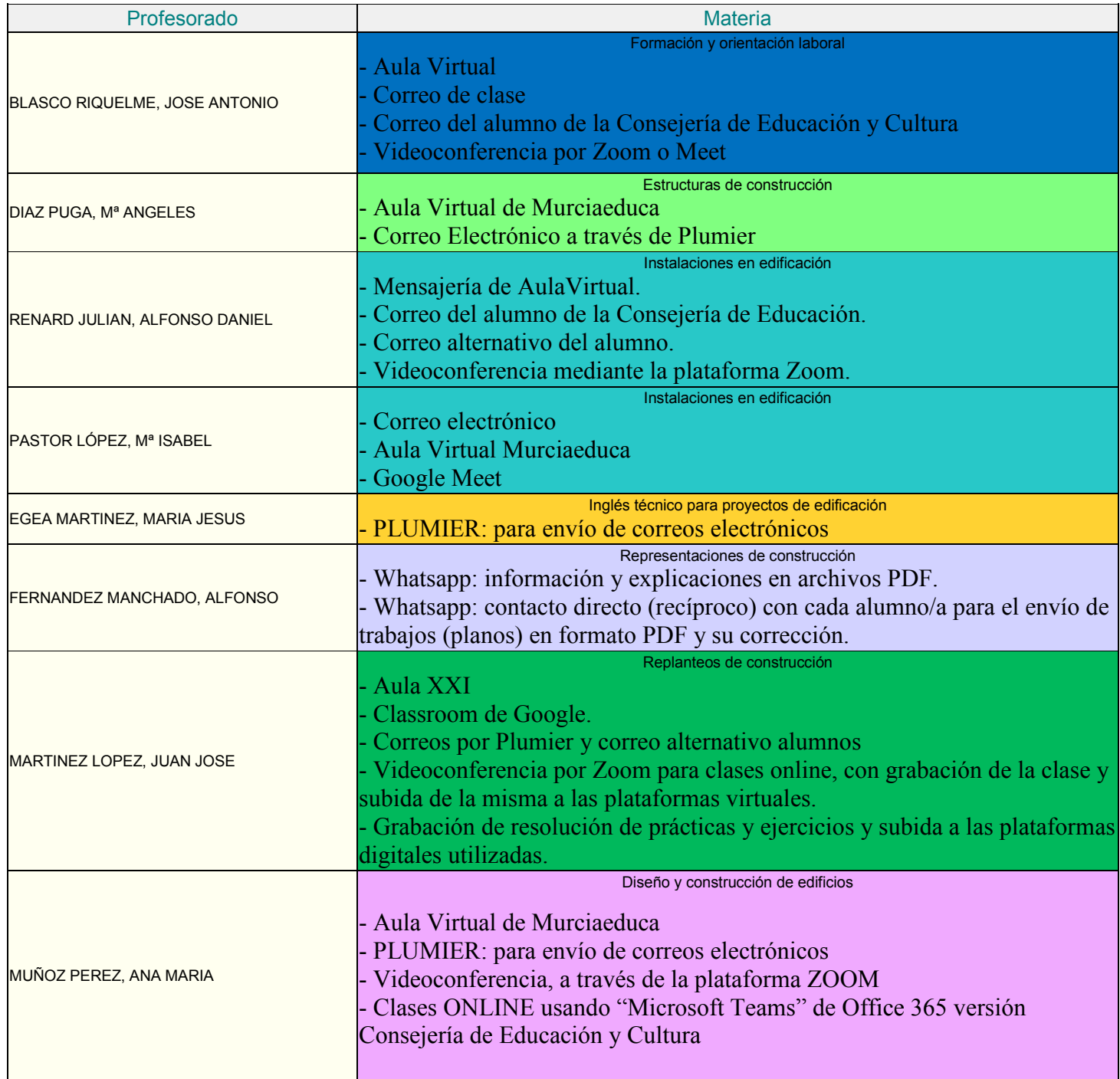